### Optimization and Scalability Hands-on Lab

#### Jerome Vienne viennej@tacc.utexas.edu

April 19th , 2013 Introduction to Parallel Computing

THE UNIVERSITY OF TEXAS AT AUSTIN

### **Setup**

- Login to Stampede:
	- **ssh username@stampede.tacc.utexas.edu**
- Untar the lab files:
	- **cd**
	- **tar xvf ~train00/parallel\_opt\_lab.tar**
- Change directories and ls to see the files: – **cd parallel\_opt\_lab** – **ls**
- You should see both C and F90 versions of the code

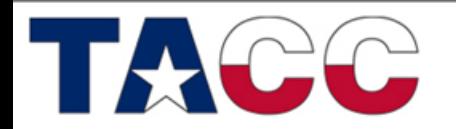

THE UNIVERSITY OF TEXAS AT AUSTIN **TEXAS ADVANCED COMPUTING CENTER** 

## A simple 2D problem

$$
f'(x, y, t) = \frac{df(x, y, t)}{dx} = \frac{f(x + \text{D}x, y, t) - f(x - \text{D}x, y, t)}{2\text{D}x}
$$

$$
f(x, y, t + 1) = f(x, y, t) + e f'(x, y, t)
$$

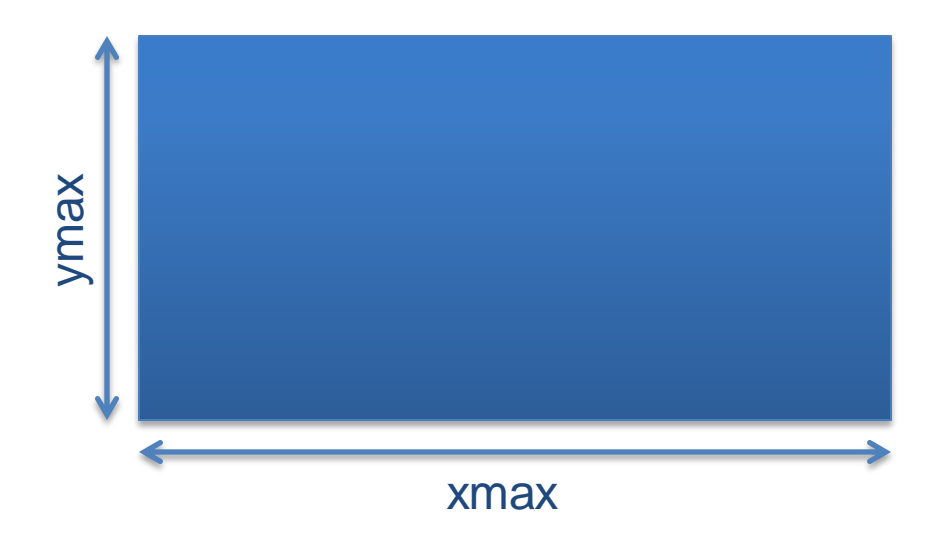

- No particular physical process
- Structure is similar to many explicit codes
	- Calculate the derivative of f
	- Update f
	- Update neighbor boundary values
	- Start again

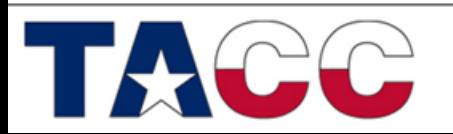

THE UNIVERSITY OF TEXAS AT AUSTIN

### The Partitioning Scheme

- For clarity we will use a 1D partitioning scheme
- Lines 35-48 (C) and 38-50 (F90) define the 1D virtual topology we will use
- Periodic boundary conditions are embedded in the Cartesian topology
- This allows us to employ "left" and "right" as well defined directions for the MPI exchange

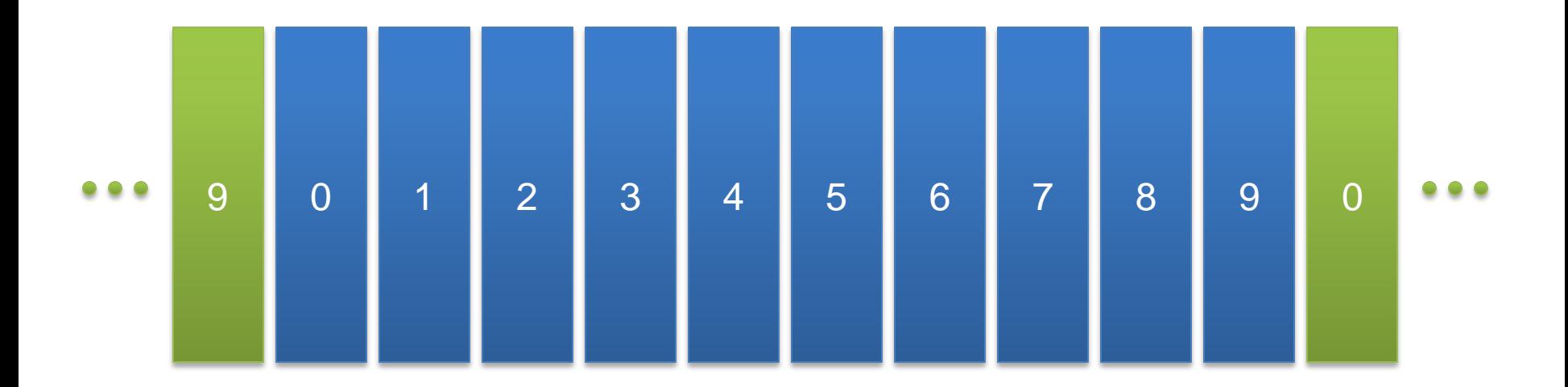

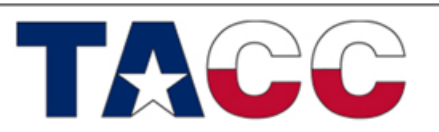

**TEXAS ADVANCED COMPUTING CENTER** 

THE UNIVERSITY OF TEXAS AT AUSTIN

## Data Exchange Optimization

- Focus on the main loop starting on line 69 (C, F90) of the code.
- There are several ways to optimize the data exchange between tasks
- Think back to the concepts presented and find at least one way to improve the overall execution time of the code
- Make any changes you need to the code to improve its current performance, but always keep a copy of the original
- Towards the end of the Lab I will explain two different ways to speed up the exchange, but give it your best shot!
- Extra points if your best code is better than mine  $\odot$

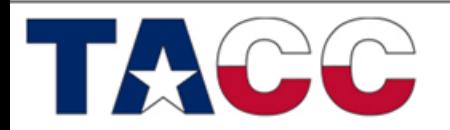

THE UNIVERSITY OF TEXAS AT AUSTIN

## Getting started

- Choose the C or the F90 version of the lab
- Make a personal copy that you will modify later **cp ./exchange\_1d.c ./exchange\_opt.c cp ./exchange\_1d.f90 ./exchange\_opt.f90**
- Compile the current version of the code **mpicc ./exchange\_1d.c –o original mpif90 ./exchange\_1d.f90 –o original**
- Start an interactive session on Stampede
- Run the code using 10 processors and record the timings it gives you when done

**ibrun –n 10 –o 0 ./original**

• Now try to beat that time by modifying exchange opt.c!

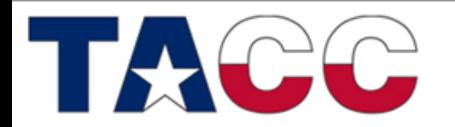

THE UNIVERSITY OF TEXAS AT AUSTIN

### I feel kind of lost with this lab…

- Don't panic! And keep reading...
- If you are not use to coding with MPI this lab can be a little hard.
- There are two proposed solutions already coded in the "proposed\_solutions" directory.
- The next four slides explain what was done in the two proposed solutions and why.
- Feel free to simply compile the "solution" versions and compare the execution timings.
- Make sure you understand WHY the proposed solutions are faster than the original.

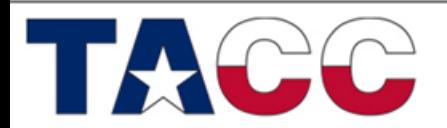

THE UNIVERSITY OF TEXAS AT AUSTIN

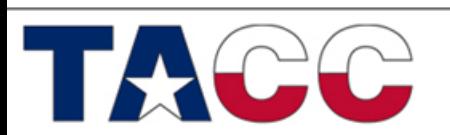

#### **TEXAS ADVANCED COMPUTING CENTER**

THE UNIVERSITY OF TEXAS AT AUSTIN

### **PROPOSED SOLUTION**

Optimization and Scalability

## Original Code

#### // Send to right, receive from left

```
for( j = 0; j < NY; j++ ){
sendBuf[0] = f[NX][i];MPI_Irecv( recvBuf, 1, MPI_DOUBLE, left, ...);
MPI_Send( sendBuf, 1, MPI_DOUBLE, right, ...);
 MPI_Wait( &request, &status );
f[0][j] = recvBuf[0];}
```
#### // Send to left, receive from right

for( $j = 0$ ;  $j < NY$ ;  $j++$ ){  $sendBuf[0] = f[1][i];$  MPI\_Irecv( recvBuf, 1, MPI\_DOUBLE, right, …); MPI\_Send( sendBuf, 1, MPI\_DOUBLE, left, …); MPI\_Wait( &request, &status );  $f[NX+1][j] = recvBuf[0];$ }

- One message for each data item to exchange in each direction
- Message size is 8 Bytes

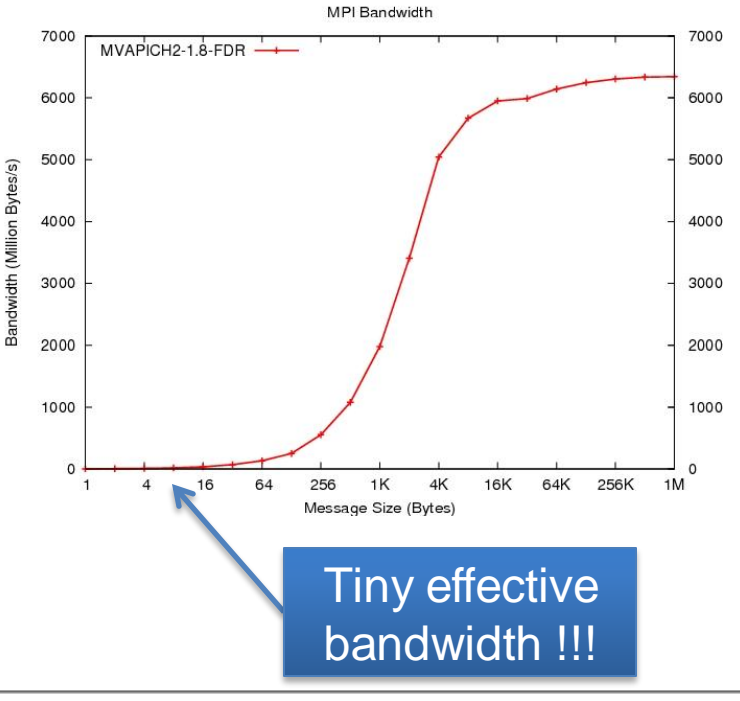

THE UNIVERSITY OF TEXAS AT AUSTIN

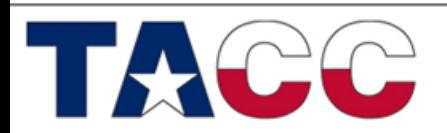

# Optimized Code (1)

#### // Send to right, receive from left

for( $j = 0$ ;  $j < NY$ ;  $j++$ ) sendBuf[ $j$ ] = f[NX][ $i$ ];

MPI\_Irecv( recvBuf, NY, MPI\_DOUBLE, left, … ); MPI\_Send( sendBuf, NY, MPI\_DOUBLE, right, … ); MPI\_Wait( &request, &status );

for( $j = 0$ ;  $j < NY$ ;  $j++)$  f[0][j] = recvBuf[j];

#### // Send to left, receive from right

for( $j = 0$ ;  $j < NY$ ;  $j++$ ) sendBuf[ $j$ ] = f[1][ $j$ ];

MPI\_Irecv( recvBuf, NY, MPI\_DOUBLE, right, ...); MPI\_Send(\_sendBuf, NY, MPI\_DOUBLE, left, ...); MPI\_Wait( &request, &status );

for( $j = 0$ ;  $j < NY$ ;  $j++$ )  $f[NX+1][j] = recvBuf[i]$ ;

• Pack data to be sent to the right

- Single exchange with packed data
- Unpack data received from left
- Repeat for the left to right exchange
- Message size is 4 KB

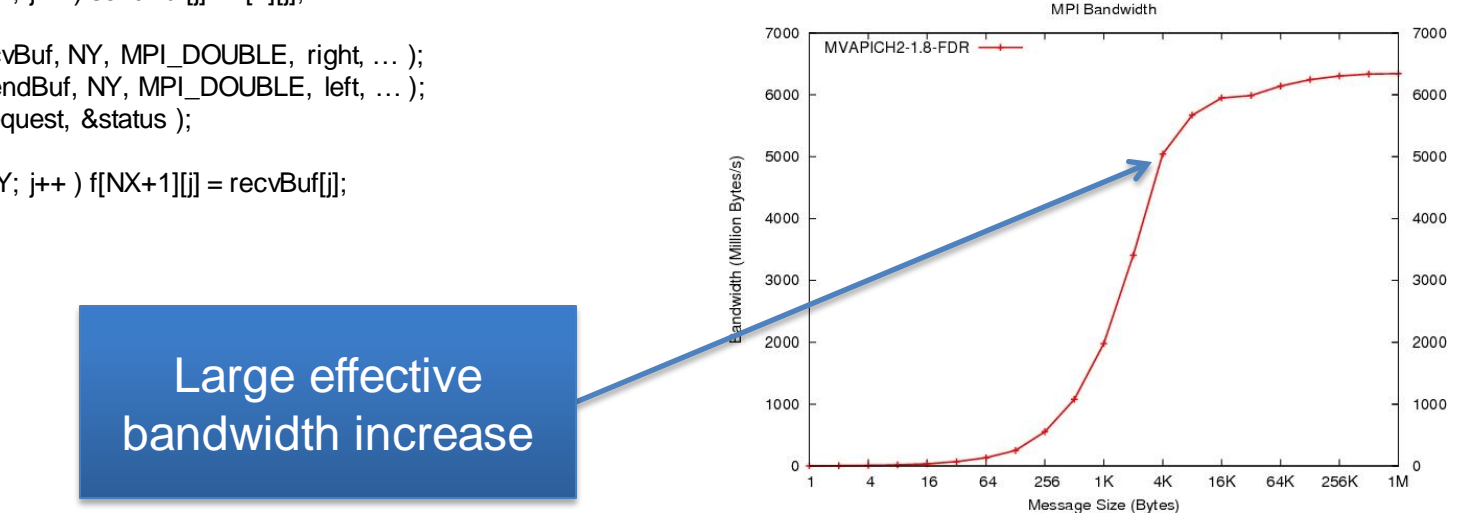

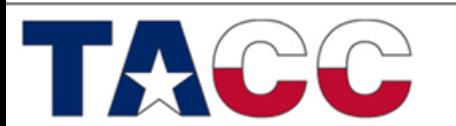

#### THE UNIVERSITY OF TEXAS AT AUSTIN

# Optimized Code (2)

```
for(j = 0; j < NY; j++){
 sendBufRight[j] = f[NX][j];
 sendBuffer[j] = f[1][j];}
```
MPI\_Irecv( recvBufLeft, NY, MPI\_DOUBLE, left,...); MPI\_Irecv( recvBufRight, NY, MPI\_DOUBLE, right,...); MPI\_Isend( sendBufRight, NY, MPI\_DOUBLE, right,...); MPI\_Isend( sendBufLeft, NY, MPI\_DOUBLE, left …); MPI Waitall( 4, request, status );

```
for( j = 0; j < NY; j++ ){
  f[0][j] = recvBufLeft[j];
 f[NX+1][j] = recvBufRight[j];}
```
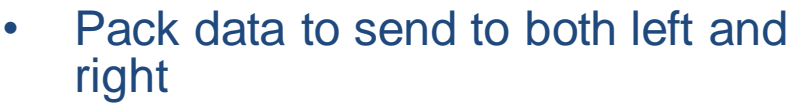

- Non-blocking data exchange
- Unpack data
- Uses bi-directional capability of IB

**TEXAS ADVANCED COMPUTING CENTER** 

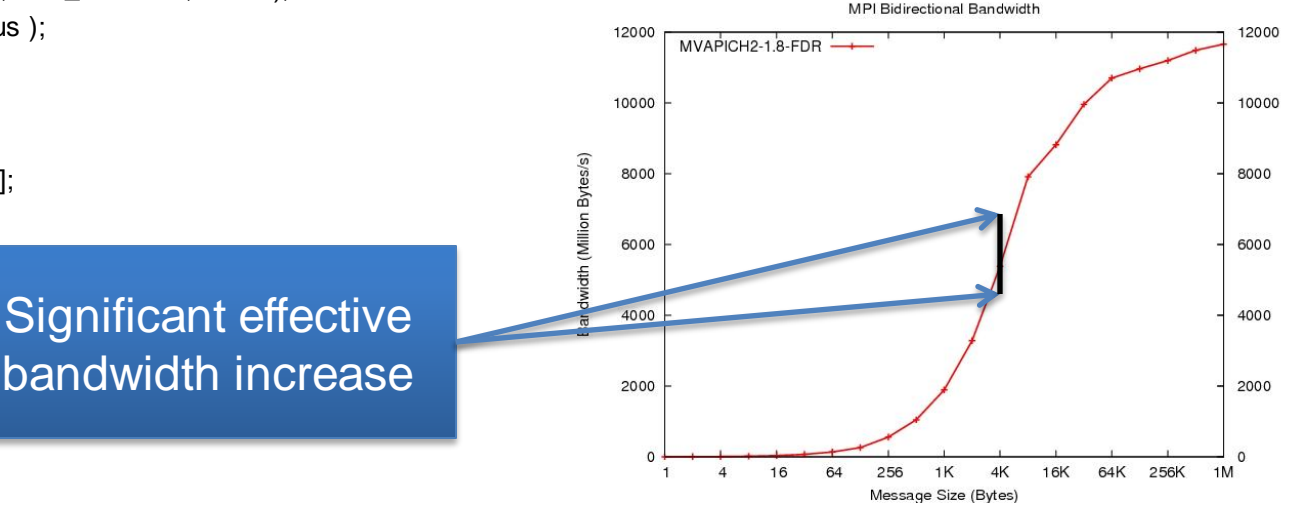

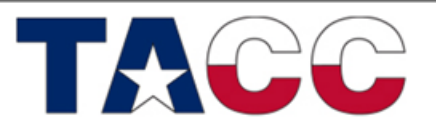

THE UNIVERSITY OF TEXAS AT AUSTIN